## 10 Easy Steps to Skydiving Digitally - Become a Thrill-Seeking Virtuoso Now!

#### : The Digital Revolution in Skydiving

Are you someone who has always been fascinated by the adrenaline-pumping world of skydiving? Have you ever dreamt of the feeling of soaring through the sky with unmatched freedom and excitement? Well, guess what? Thanks to the wonders of digital technology, it's now possible to experience the thrill of skydiving from the comfort of your own home! In this article, we will guide you through the steps to get started on your virtual skydiving adventure. Buckle up (metaphorically), as we embark on this incredible journey together!

#### **Step 1: Choose Your Digital Skydiving Platform**

The first step in your digital skydiving journey is to choose the perfect platform that will allow you to immerse yourself in the virtual skydiving experience. There are various options available, ranging from virtual reality (VR) headsets to computer simulators specifically designed for skydiving. Research and choose the platform that suits your needs and preferences.

#### **Step 2: Set Up Your Equipment**

Once you have selected your digital skydiving platform, it's time to set up the necessary equipment. If you opt for a VR headset, make sure it is properly calibrated and ready for use. If you are using a computer simulator, ensure that all the required software is up to date. Remember, proper equipment setup is crucial for a seamless virtual skydiving experience.

Digital Skydive Course: Learn the steps to get started Skydiving digitally!

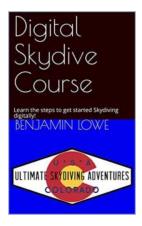

by Blodwedd Mallory (Kindle Edition)

★ ★ ★ ★ 4.5 out of 5 Language : English File size : 4874 KB : Enabled Text-to-Speech Screen Reader : Supported Enhanced typesetting: Enabled Word Wise : Enabled Print length : 7 pages Lending : Enabled

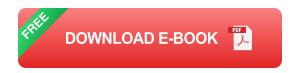

#### **Step 3: Familiarize Yourself with Skydiving Techniques**

Before you dive headfirst into the virtual skydiving world, it's important to acquaint yourself with some basic skydiving techniques. This knowledge will not only enhance your overall experience but also ensure your safety. Explore online resources, watch tutorials, and learn about body positions, parachute handling, and safety protocols.

#### **Step 4: Select Your Virtual Skydiving Destination**

Just like real-life skydiving, the digital world offers a wide range of breathtaking locations for you to choose from. Whether you prefer jumping over scenic mountains, skyscrapers, or tropical islands, you will find virtual environments tailored to your liking. Select your desired virtual skydiving destination and prepare to be awe-struck!

#### **Step 5: Strap Yourself In and Get Ready to Jump!**

Now that you have gone through the initial preparations, it's time to strap yourself in for the thrill of a lifetime. Put on your VR headset or activate your computer simulator, ensuring all safety measures are in place. Take a deep breath, put your

game face on, and get ready to experience the adrenaline surge as you approach the edge of that virtual plane.

#### **Step 6: Practice, Practice, Practice**

As with any skill, practice makes perfect. To truly master the art of digital skydiving, it is essential to practice regularly. Experiment with different body positions, try out different landing techniques, and challenge yourself with advanced maneuvers. The more you practice, the more proficient and confident you will become in your virtual skydiving abilities.

#### **Step 7: Share Your Virtual Skydiving Adventures**

Who says you should keep all the fun to yourself? Share your exhilarating virtual skydiving adventures with the world! Take screenshots or record videos of your most memorable jumps and publish them on social media platforms or specialized online communities. Engage with fellow thrill-seekers and build a network of like-minded digital skydiving enthusiasts.

#### **Step 8: Join Virtual Skydiving Events**

Immerse yourself even further in the digital skydiving community by participating in virtual skydiving events. These gatherings provide an opportunity to showcase your skills, learn from experienced skydivers, and compete against other enthusiasts. Stay updated with online forums or dedicated websites to find out about upcoming virtual skydiving events and mark your calendar!

#### **Step 9: Expand Your Horizons**

Once you have mastered the basics of virtual skydiving, challenge yourself by exploring more advanced techniques and settings. Push your limits, try out different platforms, or even invest in more immersive equipment if you are truly

committed to taking your digital skydiving experience to the next level.

Remember, the sky's the limit!

#### **Step 10: Consider Real-Life Skydiving**

While digital skydiving offers an incredible and thrilling experience, it can never fully replace the sheer exhilaration of real-life skydiving. If you find yourself completely captivated by the virtual world, and if circumstances allow, consider taking the leap and experiencing the authentic skydiving adventure. The skills and knowledge you have acquired digitally will undoubtedly be valuable, making the transition to real-life skydiving smoother and more enjoyable.

#### : Dive into the World of Virtual Skydiving Today!

In a world where technology continuously pushes boundaries, skydiving has become yet another endeavor that can be experienced digitally. By following these 10 easy steps, you can embark on an extraordinary digital skydiving adventure that will leave you breathless, thrilled, and hungry for more. So, why wait? Strap yourself in, jump into the virtual realm, and let the adrenaline rush take over. The sky awaits!

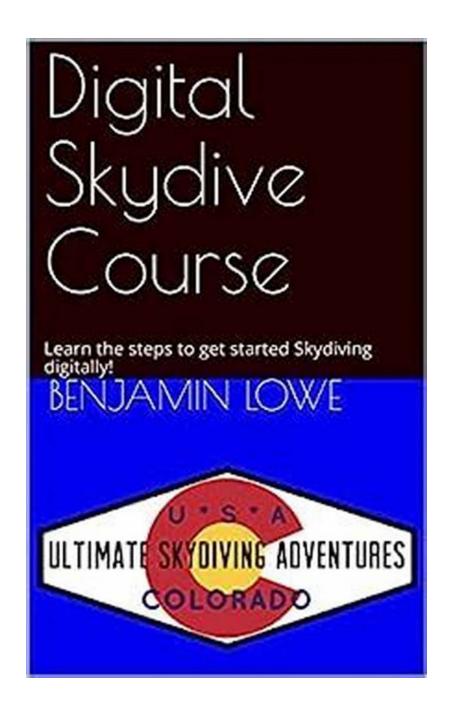

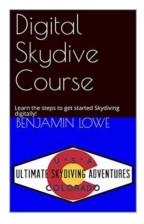

### Digital Skydive Course: Learn the steps to get started Skydiving digitally!

by Blodwedd Mallory (Kindle Edition)

**★ ★ ★ ★ 4.5** out of 5

Language : English
File size : 4874 KB
Text-to-Speech : Enabled
Screen Reader : Supported
Enhanced typesetting : Enabled

Word Wise : Enabled
Print length : 7 pages
Lending : Enabled

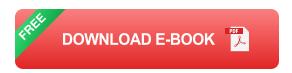

The first comprehensive, digital skydiving courses from your first solo skydive to your skydiving certification, and beyond!

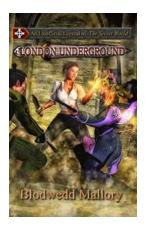

### Astonishing Unofficial Legend Revealed: The Secret World's Unofficial Legends Await

The Mysterious Tale Unveiled Prepare to be amazed as we dive deep into the enigmatic underworld of The Secret World's unofficial legends. In this exclusive article, we will...

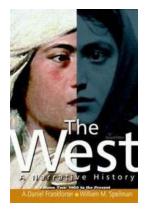

### Unlock the Secrets of History: Download MyHistoryLab from 1400 to the Present!

Are you a history enthusiast? Have you ever wondered what life was like in different time periods? Whether you're a student, a teacher, or simply someone who...

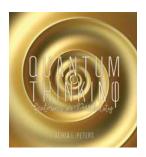

#### Discover How Quantum Thinking Can Revolutionize Your Life with Adrea Peters

The Quantum Revolution: Exploring the Concept of Quantum Thinking The world is constantly evolving, and with it, our ways of understanding and approaching life....

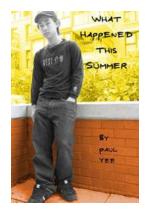

### What Happened This Summer Paul Yee: An Unforgettable Adventure Full of Surprises!

Have you ever wondered what it feels like to have the most thrilling and unforgettable summer adventure? Join Paul Yee as he embarks on a journey filled...

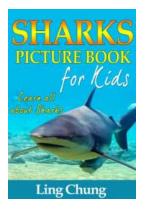

### Discover 10 Surprising Facts That Will Make Children Go Crazy About Sharks!

Did you know that there are more than 400 different types of sharks in the world? That's right, these mysterious creatures have captivated people's imaginations for...

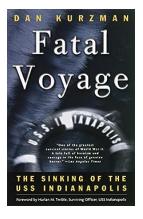

# Unveiling the Tragic Truth: Fatal Voyage: The Sinking of the USS Indianapolis Will Leave You Speechless

The sinking of the USS Indianapolis is a dark chapter in history that has left a permanent mark on the hearts and minds of those who hear its...

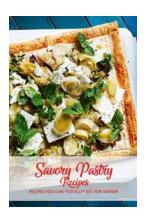

### 10 Delicious Dinner Recipes You'll Absolutely Love

: Are you tired of making the same old dinner every night? Do you want to try something new and exciting that the whole family will enjoy? Look no further! In this article, we...

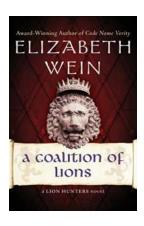

#### Unveiling the Mesmerizing World of the "Coalition Of Lions" - The Fierce and Fearless Lion Hunters

The Coalition Of Lions - The Lion Hunters are an extraordinary group of brave individuals who embark on dangerous quests to track down and encounter fierce...